## **Aplicação dos Modelos e Resultados**

No presente capítulo iremos efetuar a aplicação dos modelos de amortecimento direto e do Holt-Winters com múltiplos ciclos, apresentados no capítulos 3 e no capítulo 4 dessa dissertação, respectivamente. Irão ser feitas previsões dos dados de carga horária de demanda por energia elétrica da Espírito Santo Centrais Elétricas (ESCELSA), concessionária essa fornecedora do serviço para boa parte do Estado do Espírito Santo. A área de concessão da ESCELSA está disposta na Figura 5.1 abaixo.

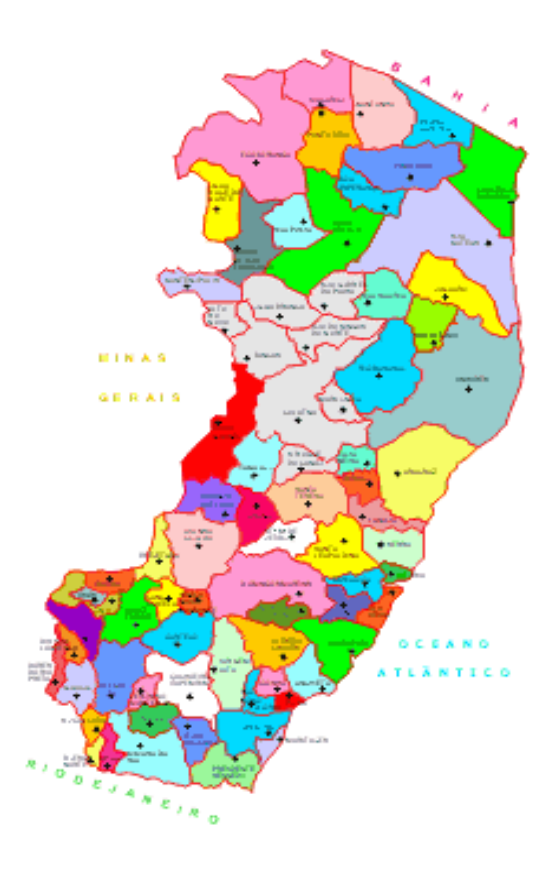

Figura 5.1 – Área de Concessão da ESCELSA

A tabela 5.1 apresenta alguns dados sobre a concessão. Pode ser constatado que a prestadora do serviço é responsável por, aproximadamente, 90% do fornecimento de energia elétrica de todo o estado, estando o restante do território sob concessão da Empresa Luz e Força Santa Maria (ELFSM).

| <b>Empresa</b> | Area de            | <b>Municípios</b> | População(Mil) |
|----------------|--------------------|-------------------|----------------|
|                | Concessão          | <b>Atendidos</b>  |                |
|                | (Km <sup>2</sup> ) |                   |                |
| <b>ESCELSA</b> | 41.372             | 67                | 2.892          |
| <b>ELFSM</b>   | 4.812              | 8                 | 201            |
| Ambos          |                    | 3                 |                |
| TOTAL          | 46.184             | 78                | 3.093          |

Tabela 5.1 – Números da Concessão no Estado do Espírito Santo

Os dados utilizados na aplicação para a concessionária ESCELSA estão compreendidos entre o período de 5 de janeiro de 1999 até 5 de junho de 2001, o início e o término dos dados se dão numa quinta-feira. Antes de qualquer modelagem, convém que se faça uma analise da serie. Portanto, iremos antes de apresentarmos as aplicações e os resultados obtidos para cada um dos dois modelos mencionados anteriormente, fazer uma analise detalhada da serie em questão, a serie da ESCELSA. É muito importante que essa analise seja feita para que possamos observar e determinar algumas características existentes na serie. Características essas que nos ajudarão muito na etapa de modelagem e previsão.

Todos os procedimentos da análise e da modelagem da série foram efetuados no software Matlab 6.1.

## **Analise da Serie da ESCELSA**

A figura 5.3 mostra a demanda de energia elétrica da concessionária prestadora do serviço, em todo o período em que os dados encontram-se disponíveis. Pode ser notado, ao observar a figura, que a serie em estudo, praticamente, não possui tendência ou crescimento. Também podemos observar a existência de alguns picos de demanda ao longo da serie. Para que a serie se torne um pouco mais comportada foram retirados os picos de freqüência mencionados acima, podendo os mesmos serem considerados outliers dentro da serie temporal estudada. A Figura 5.2b mostra a serie após a retirada dos outliers.

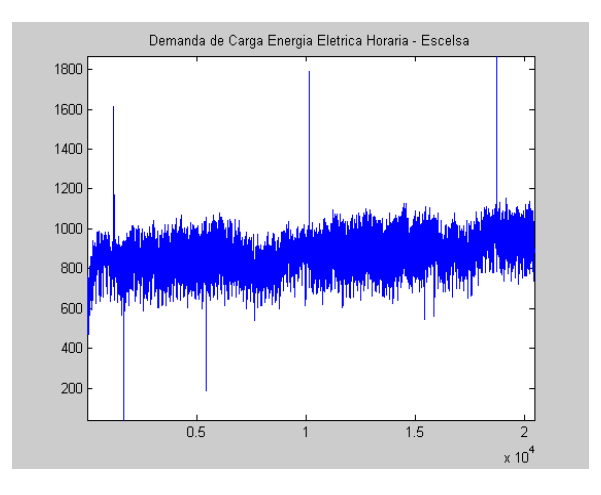

Figura 5.2a - Serie de Demanda de Carga de Energia Elétrica da ESCELSA com Outliers

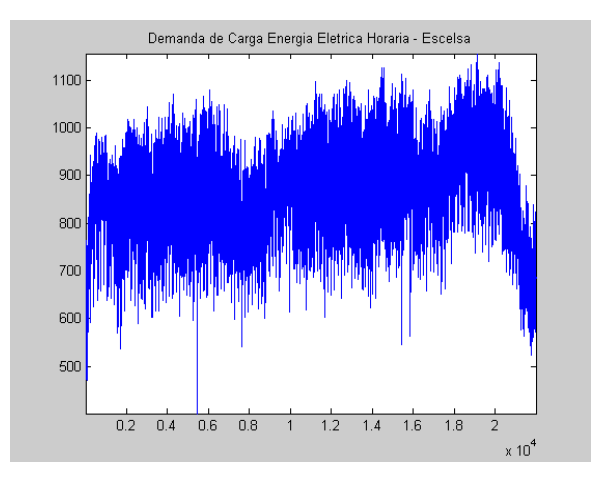

Figura 5.2b - Serie de Demanda de Carga de Energia Elétrica da ESCELSA sem Outliers

Sabemos que as series horárias de energia contém mais que um ciclo. A sazonalidade, nesse tipo de serie se encontra diluída ao longo dos dados, não ocorrendo mudanças bruscas de comportamento da demanda ocasionadas pela transição das estações do ano. Nosso próximo passo será, então, plotar um gráfico onde somente estarão dispostos 336 observações dos dados, ou seja, 2 semanas de dados. Essa representação pode ser observada na Figura 5.3.

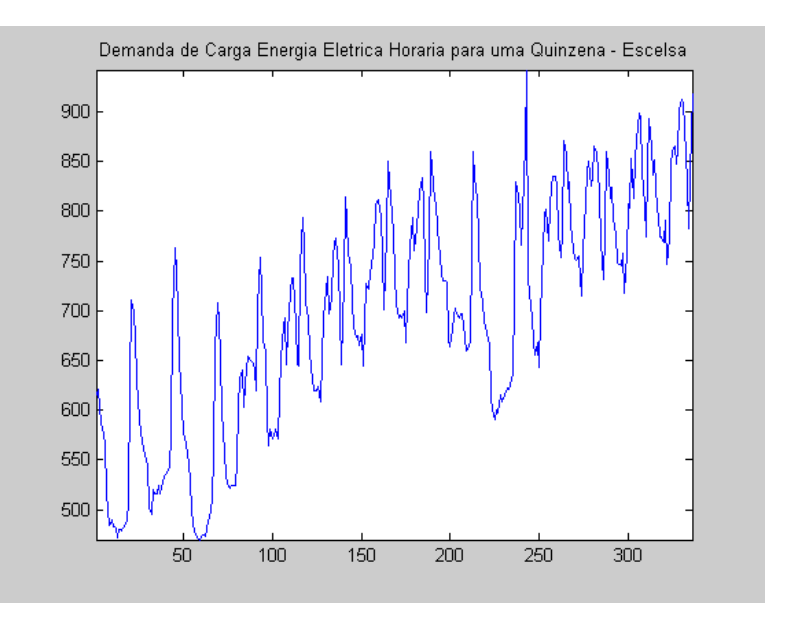

Figura 5.3 – Demanda Horária para uma Quinzena

Na figura podemos observar, claramente, a existência de ciclos diários (de 24 em 24 pontos), bem como de ciclos semanais (de 180 em 180 pontos). Nesse gráfico, notamos a existência de tendência ou crescimento, no período da serie que está sendo visualizado, diferente do observado na Figura 5.2b, onde não se pode notar a presença de tendência na serie.

Também a visualização da autocorrelação e da autocorrelação parcial da serie, são boas formas de se detectar características intrisecas a mesma, onde também pode ser visualizado os ciclos. A figura 5.4 apresenta a autocorrelação e a autocorrelação parcial da serie. Nota-se a existência de ciclos na serie através de ambas as figuras. Isso nos deixa

clara a possibilidade de ser modelar a serie por uma função trigonométrica, possivelmente com pares de senos e cosenos.

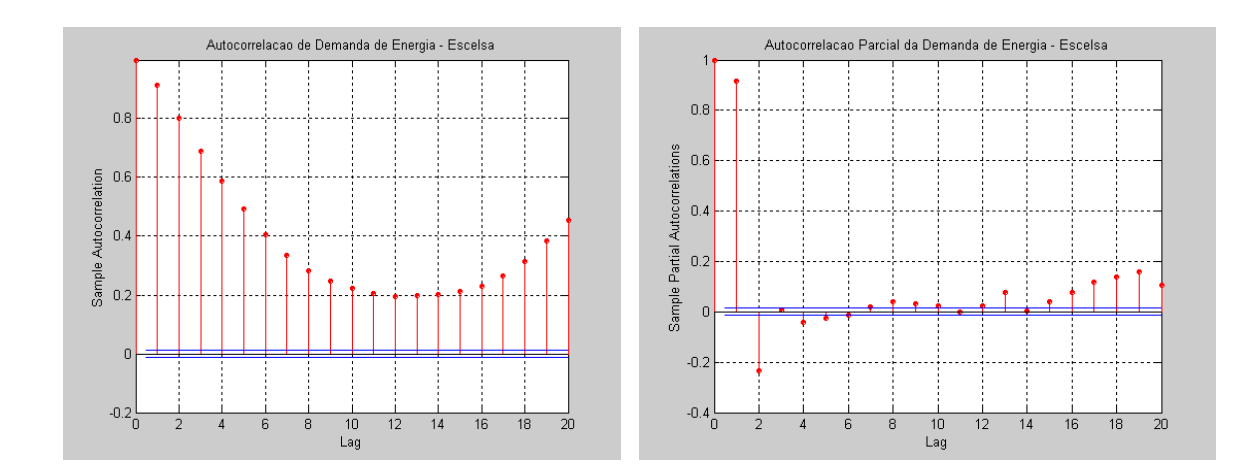

Figura 5.4 – Função de Autocorrelação e de Autocorrelação Parcial da Serie

## **5.1.1 Analise Espectral e Periodograma**

Nesse item iremos apresentar a analise espectral da serie, onde poderemos, como mencionado anteriormente, verificar a existências dos picos observados pela representação gráfica, contida na Figura 5.1. É preciso ser dito que essas informações, (as informações a respeito da quantidade de picos siginificativos existentes), serão de extrema importância no momento da determinação do modelo de amortecimento direto que irá ser utilizado na modelagem. Essa analise será realizada fazendo uso de uma ferramenta chamada periodograma de Schuster, visto que não temos nenhum conhecimento de antemão a respeito do número de senóides significativas, e também quanto as freqüências em que as mesmas ocorrem. O periodograma terá a função de nos fornecer essas informações. Segue abaixo, na Figura 5.5, o periodograma da serie.

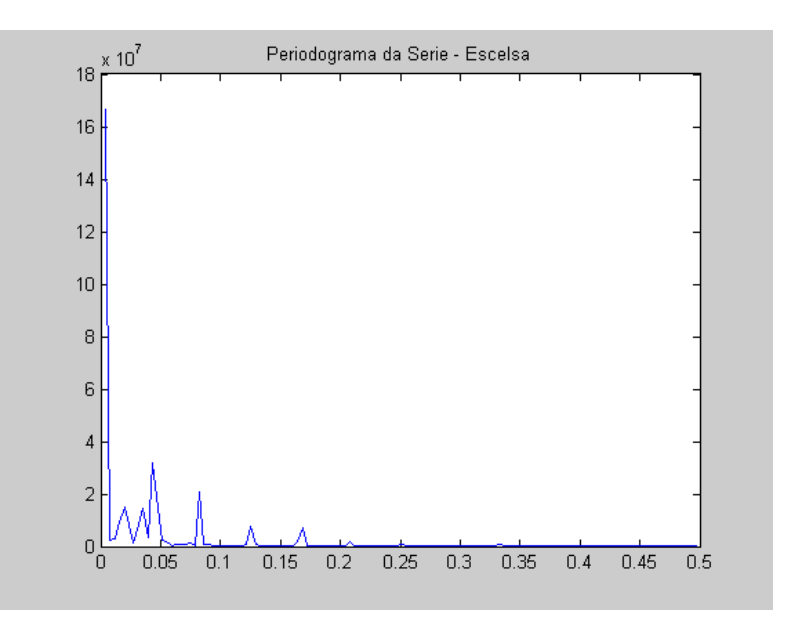

Figura 5.5. Periodograma da Serie – ESCELSA

Através da visualização do periodograma, pode-se constatar a existência de 6 picos significativos na serie, sendo os restantes somente considerados pequenas perturbações. A tabela 5.2 mostra os picos significativos, suas respectivas freqüências e períodos.

Tabela 5.2 – Picos Significativos

| Pico         | Frequência | Período |
|--------------|------------|---------|
| $1.44E + 07$ | 0.0353     | 177.99  |
| 1.49E+07     | 0.0196     | 320.57  |
| $1.91E + 07$ | 0.0471     | 133.40  |
| $2.08E + 07$ | 0.0824     | 76.25   |
| $3.19E + 07$ | 0.0431     | 145.78  |
| $1.67E + 08$ | 0.0039     | 1611.07 |

Em posse das freqüências significativas apresentadas na tabela acima, podemos determinar quantos pares seno e coseno irá ser incluído no modelo de amortecimento direto. Dado que existem, 6 picos de freqüência a serem modelados, irão ser, por

conseguinte, incluídos na modelagem de amortecimento direto 6 pares de seno coseno. No próximo sub-item, iremos apresentar as modelagens realizadas via amortecimento direto.

### **5.2**

#### **Amortecimento Direto**

#### **5.2.1**

#### **Modelagem via Amortecimento Direto – Uso da Análise Espectral**

Constatamos nas analises feitas até então, a clara existência de componentes sazonais dentro da serie que desejamos modelar. Como já foi demonstrado no capítulo 3, para que incluamos no modelo componentes sazonais, somente é necessário que a função  $z_i(t)$  seja definida como uma função trigonométrica. Uma função seno e coseno seria um bom exemplo desse tipo de função, além de ser a função que usaremos para modelar a serie em estudo, variando somente, o número de pares de seno e coseno usados, e sendo os mesmo determinados pela quantidade de picos significativos existentes nas series.

Na serie de carga de energia elétrica horária da ESCELSA foi escolhido um modelo linear sazonal para a modelagem, sendo adotada a função trigonométrica de pares de seno e coseno para defini-la, tal como mencionado no parágrafo anterior. A quantidade de pares foi determinada via analise espectral, feita através do periodograma de Schuster, onde foi efetuada a verificação da quantidade de freqüências escondidas existentes. Os valores presentes na tabela 5.2, serão necessários para a formulação do modelo.

Visto que foram determinados 6 picos significativos na serie em estudo, a formulação matemática do modelo pode ser apresentada da seguinte maneira :

+ $a_{10}$ cosw<sub>4</sub>t+ $a_{11}$ sen w<sub>5</sub>t+ $a_{12}$ cosw<sub>5</sub>t+ $a_{13}$ sen w<sub>6</sub>t+ $a_{14}$ cosw<sub>6</sub>t  $x_T = a_1 + a_2t + a_3$  sen  $wt + a_4 cosw_1t + a_5$  sen  $wt + a_6 cosw_2t + a_7$  sen  $wt + a_8 cosw_3t + a_9$  sen  $wt + a_9$ 

Sabemos que  $z_T(t+1) = Lz_T(t)$ , e fazendo a transposta da matriz L, obtemos o seguinte resultado :

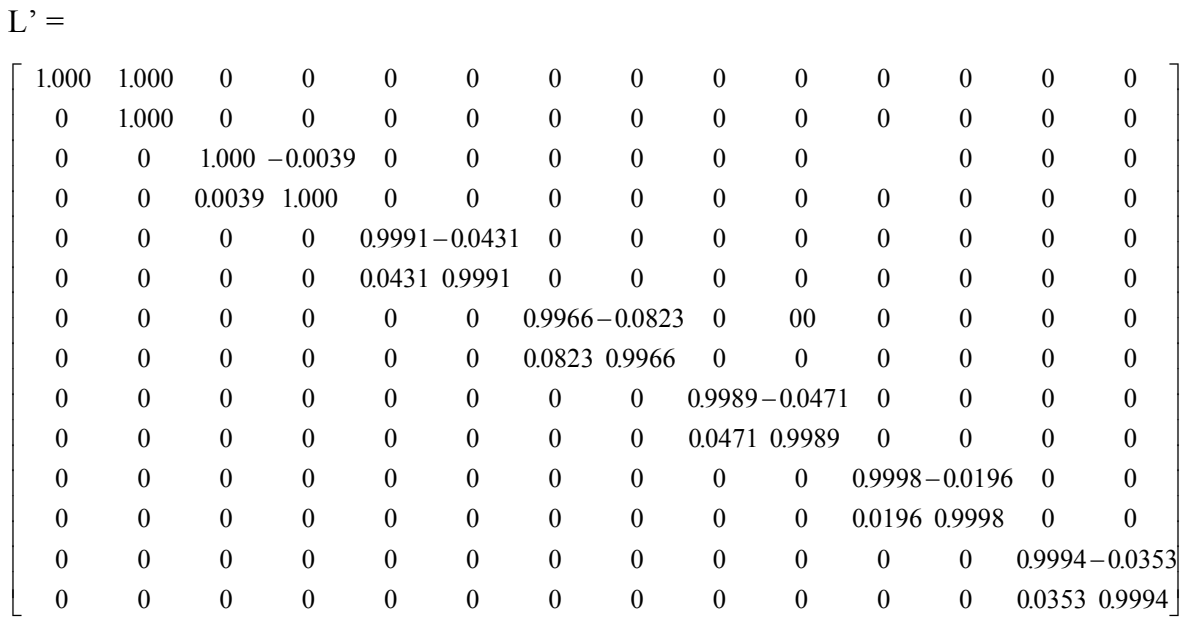

A partir das somas infinitas apresentadas na tabela 3.1 e demonstrativo da arrumação da matriz G, mostrados no capítulo 3, podemos calcular o valor dos componentes da matriz, sendo a ela disposta a seguir. É preciso ser mencionado que o valor de beta adotado foi de 0.95.

 $\mathbf{r}$ 

 $0.0014\hspace{.2mm}0.0092\hspace{-.2mm}-\hspace{-.2mm}0.0000\hspace{.2mm}0.014\hspace{-.2mm}-\hspace{-.2mm}0.006\hspace{.2mm}0.0013\hspace{-.2mm}-\hspace{-.2mm}0.008\hspace{.2mm}0.007\hspace{-.2mm}-\hspace{-.2mm}0.006\hspace{.2mm}0.0012\hspace{-.2mm}-\hspace{-.2mm}0.002\hspace{.2mm}0.0014\hspace{-.2mm}-\hspace{-.2mm}0.0005\hspace{$ 5|  $\overline{\phantom{a}}$ 0.0018 0.0247 -0.00010.0017 -0.00080.0012 -0.00090.0006 -0.00090.0012 -0.00050.0016 -0.00080.0014  $\frac{2}{3}$  $\overline{\phantom{a}}$  $\overline{\phantom{a}}$ 익 J  $\overline{\phantom{a}}$ י<br>|  $\frac{1}{2}$  $\overline{\phantom{a}}$  $\overline{\phantom{a}}$  $\vert -0.0010\,0.0219\, -0.0001\, 0.0010\, -0.0007\, 0.0004\, 0.0005\, 0.0001\, -0.0007\, 0.0003\, -0.0004\, 0.0008\, 0.0007\, 0.0006$  $\overline{\phantom{a}}$  $\overline{\phantom{a}}$  − − − − − − − − − − − − 0.00010.0057 0.0000 0.0001 0.0001 0.0000 0.00000.0000 0.0001 0.0000 0.0000 0.0001 0.0001 0.0000  $\overline{\phantom{a}}$ I  $-0.0020 - 0.0380 - 0.00010.0020 - 0.00100.0012 - 0.00090.006 - 0.00100.0011 - 0.00060.0018 - 0.00090.0014$  − − − − − − − − − − − − 0.0006 0.0221 0.0000 0.0010 0.0004 0.0001 0.00010.0001 0.0004 0.0001 0.0004 0.0005 0.0004 0.0002  $\big|-0.0010\,0.0205-0.0001-0.0010-0.0007-0.0005-0.0005\,0.0001-0.0008-0.0004-0.0004-0.0009-0.0007-0.0006$  $\vert -0.0009\,0.0095-0.0000-0.0009-0.0005-0.0008-0.0009-0.0003-0.0005-0.0008-0.0004-0.00004-0.0008$  − − 0.03801.4820 0.0057 0.0373 0.0219 0.0038 0.0095 0.00470.0205 0.0017 0.0221 0.0247 0.0241 0.0092  $-0.0009\,0.0241$   $-0.0001$   $-0.0009$   $-0.0007$   $-0.0003$   $-0.0004$   $-0.0007$   $-0.0002$   $-0.0004$   $-0.0008$   $-0.0006$   $-0.0005$  $0.0011$   $0.0017 - 0.0000$   $0.0011 - 0.0003$   $0.0013 - 0.0008$   $0.0008 - 0.0004$   $0.0012 - 0.0001$   $0.0012 - 0.0002$   $0.0012$ − − 0.0006 0.00470.0000 0.0006 0.0001 0.0008 0.00030.0011 0.0001 0.0008 0.0001 0.0006 0.0001 0.0007  $-0.0012$   $-0.0038 - 0.0000$   $-0.0012 - 0.0004$   $-0.0013 - 0.0008$   $-0.0005$   $-0.00013 - 0.0001$   $-0.00012 - 0.0003$   $-0.0013$  $-0.0020\text{ }$   $-0.0373 - 0.0001$   $0.0020 - 0.0010$   $0.0012 - 0.0009$   $0.0006 - 0.0010$   $0.0011 - 0.0010$   $0.0017 - 0.0009$   $0.0014$ 

A etapa seguinte, é a da determinação da matriz h e da função z(0). Em posse desses dados podemos determinar os parâmetros iniciais do modelo. A determinação dos parâmetros iniciais do modelo foi feita através de regressão linear múltipla. Abaixo segue a matriz  $h e a z(0)$ .

 $\mathbf{r}$ 

 $\mathbf{r}$  $\mathbb{I}$  $\mathbb{I}$  $\mathbb{I}$  $\mathbb{I}$  $\mathbb{I}$  $\vert$  $\mathbb{I}$  $\mathbb{I}$  $\mathbb{I}$  $\mathbf{r}$  $\mathsf{I}$  $\mathbb{I}$  $\mathbb{I}$  $\mathbb{I}$  $\mathbb{I}$  $\mathbb{I}$  $\mathbb{I}$  $\mathbb{I}$  $\mathbb{I}$ 

Ŀ

 $\mathbf{r}$ ŀ  $\mathbb{I}$  $\mathbb{I}$  $\mathbf{r}$ 

L

 $\mathbb{I}$  $\mathbb{I}$ 

 $\mathbb{I}$  $\mathbb{I}$ 

 $\mathbb{I}$  $\mathbb{I}$  $\mathbb{I}$  $\mathbb{I}$  $\mathbb{I}$ 

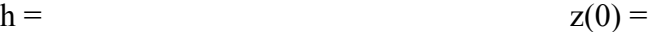

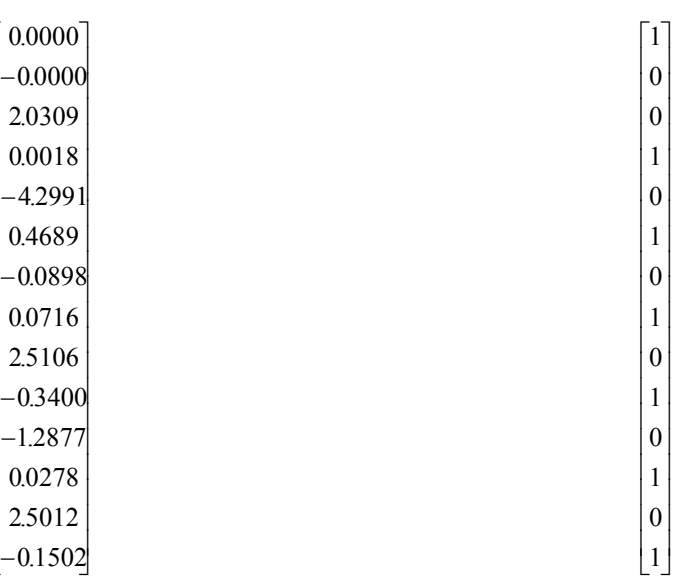

e finalmente, temos que as equações do modelo, que são as seguintes :

$$
\underline{\hat{a}}(T) = \underline{L}^T \underline{\hat{a}}(T-1) - \underline{h}e_1(T), \text{ sendo}
$$

$$
\hat{a}_1(T) = \hat{a}_1(T-1) + \hat{a}_2(T-1) - 0.0000e_1(T)
$$
\n
$$
\hat{a}_2(T) = \hat{a}_2(T-1) + 0.0000e_1(T)
$$
\n
$$
\hat{a}_3(T) = \hat{a}_3(T-1) - 0.0039\hat{a}_4(T-1) - 2.0309e_1(T)
$$
\n
$$
\hat{a}_4(T) = 0.0039\hat{a}_3(T-1) + \hat{a}_4(T-1) - 0.0018e_1(T)
$$
\n
$$
\hat{a}_5(T) = 0.9991\hat{a}_5(T-1) - 0.0431\hat{a}_6(T-1) + 4.2991e_1(T)
$$
\n
$$
\hat{a}_6(T) = 0.0431\hat{a}_5(T-1) + 0.9991\hat{a}_6(T-1) - 0.4689e_1(T)
$$
\n
$$
\hat{a}_7(T) = 0.99661\hat{a}_7(T-1) - 0.0823\hat{a}_8(T-1) + 0.0898e_1(T)
$$
\n
$$
\hat{a}_8(T) = 0.08231\hat{a}_7(T-1) + 0.99661\hat{a}_8(T-1) - 0.0716e_1(T)
$$
\n
$$
\hat{a}_9(T) = 0.9989\hat{a}_9(T-1) - 0.4971\hat{a}_{10}(T-1) - 2.5106e_1(T)
$$
\n
$$
\hat{a}_{10}(T) = 0.49711\hat{a}_9(T-1) + 0.9989\hat{a}_{10}(T-1) + 0.3400e_1(T)
$$
\n
$$
\hat{a}_{11}(T) = 0.99981\hat{a}_{11}(T-1) - 0.0196\hat{a}_{12}(T-1) + 1.2877e_1(T)
$$
\n
$$
\hat{a}_{12}(T) = 0.0196\hat{a}_{11}(T-1) + 0.9998\hat{a}_{12}(T-1) - 0.0278e_1(T)
$$
\n
$$
\hat{a}_{13}(T)
$$

Com isso, temos a seguinte equação de previsão de carga de energia elétrica horária:

$$
\hat{x}_{T+1}(T) = \hat{a}_1(T) + \hat{a}_2(T) + 0.0039\hat{a}_3(T) + \hat{a}_4(T) + 0.0431\hat{a}_5(T) + 0.9991\hat{a}_6(T) + 0.0823\hat{a}_7(T) + 0.9966\hat{a}_8(T) + 0.4971\hat{a}_9(T) + 0.9989\hat{a}_{10}(T) + 0.0196\hat{a}_{11}(T) + 0.9998\hat{a}_{12}(T) + 0.0353\hat{a}_{13}(T) + 0.9994\hat{a}_{14}(T)
$$

## **5.2.2 Modelagem via Amortecimento Direto – Uso de Picos Definidos nos Périodos 24 e 168**

Para efeito de comparação, decidimos utilizar, alternativamente, um modelo linear sazonal, modelado por uma função trigonométrica de pares de seno e conseno, onde a determinação dos pares será feita de forma semelhante o do modelo de Holt-Winters com Múltiplos Ciclos. Ou seja, somente serão utilizados 2 pares de seno e cosseno, estando os mesmos localizados nos períodos 24 e 168, respectivamente. Será forçada a determinação desses dois picos, a fim de verificar se a dada modelagem obtém um resultado mas satisfatório que a modelagem feita via analise espectral.

A formulação matémática do modelo é a que segue :

$$
x_T = a_1 + a_2t + a_3
$$
sen  $W_t + a_4 cosw_1t + a_5$ sen  $W_t + a_6 cosw_2t$ 

Dado que  $z_T(t+1) = Lz_T(t)$ , e transponto a matriz L, obtemos o seguinte resultado:

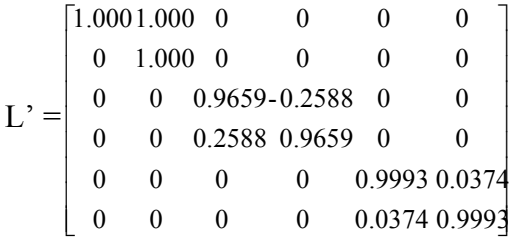

Após os cálculos da matriz G, utilizando um beta de 0.95, obtemos as matriz h e da função z(0), estando as duas apresentadas a seguir :

$$
h = \begin{bmatrix} 0.0018 \\ 0.0002 \\ -0.0274 \\ 0.0893 \\ 0.0207 \\ 0.0487 \end{bmatrix} \qquad \qquad z(0) = \begin{bmatrix} 1 \\ 0 \\ 0 \\ 1 \\ 0 \\ 1 \end{bmatrix}
$$

88

obtendo então, as seguintes equações do modelo e equação de previsão :

$$
\hat{a}_1(T) = \hat{a}_1(T-1) + \hat{a}_2(T-1) - 0.0018e_1(T)
$$
\n
$$
\hat{a}_2(T) = \hat{a}_2(T-1) - 0.0002e_1(T)
$$
\n
$$
\hat{a}_3(T) = 0.9659\hat{a}_3(T-1) - 0.2588\hat{a}_4(T-1) + 0.0274e_1(T)
$$
\n
$$
\hat{a}_4(T) = 0.2588\hat{a}_3(T-1) + 0.9659\hat{a}_4(T-1) - 0.0893e_1(T)
$$
\n
$$
\hat{a}_5(T) = 0.9993\hat{a}_5(T-1) - 0.0374\hat{a}_6(T-1) + 0.0207e_1(T)
$$
\n
$$
\hat{a}_6(T) = 0.0374\hat{a}_5(T-1) + 0.99931\hat{a}_6(T-1) - 0.0487e_1(T)
$$

Poderá ser notado que os resultados obtidos, utilizando esse modelo alternativo foram mais satisfátórios. Então, por esta razão, somente iremos apresentar os seus resultados gráficos. No item 5.4, onde será efetuada uma comparação entre os MAPEs dos modelos, apresentaremos os resultados obtidos em ambas as modelagens.

É preciso ser mencionado que as previsões efetuadas, tem como data de início, uma sexta–feira, dia 29 de Junho de 2001. No item seguinte estão dispostos os resultados gráficos das previsões.

## **5.2.2.1**

**Resultados Gráficos da Modelagem via Amortecimento Direto – Uso de Picos Definidos nos Périodos 24 e 168**

-- valor da serie ----- valor previsto

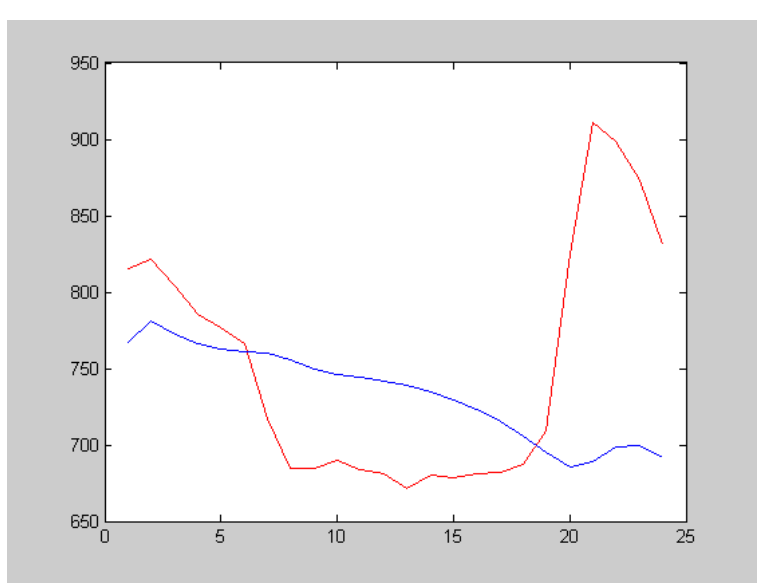

Figura 5.6a – Previsão do Primeiro Dia : 29/06/2001 (Sexta-Feira)

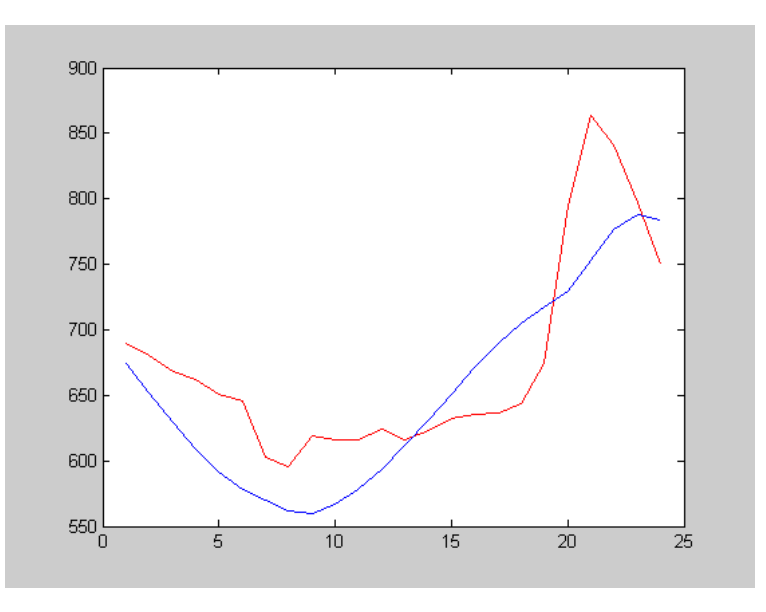

Figura 5.6b – Previsão do Segundo Dia : 30/06/2001 (Sábado)

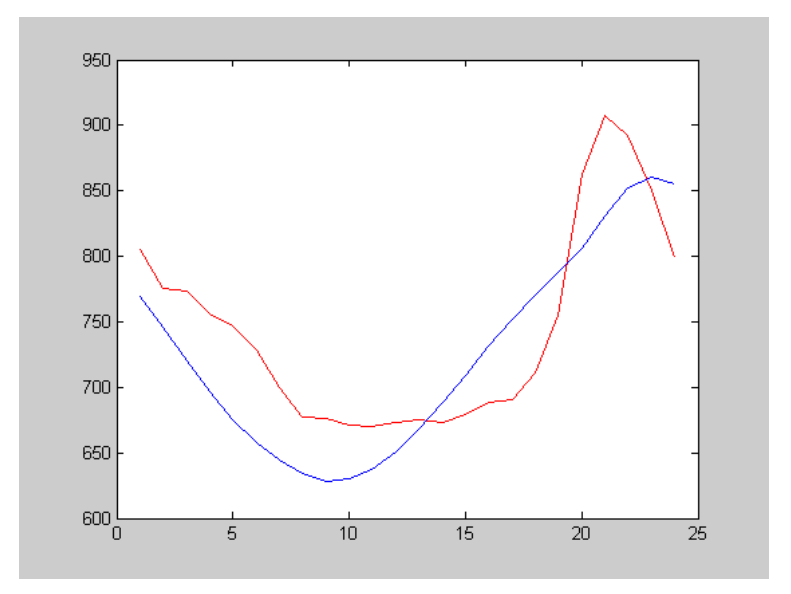

Figura 5.6c – Previsão do Terceiro Dia : 01/07/2001 (Domingo)

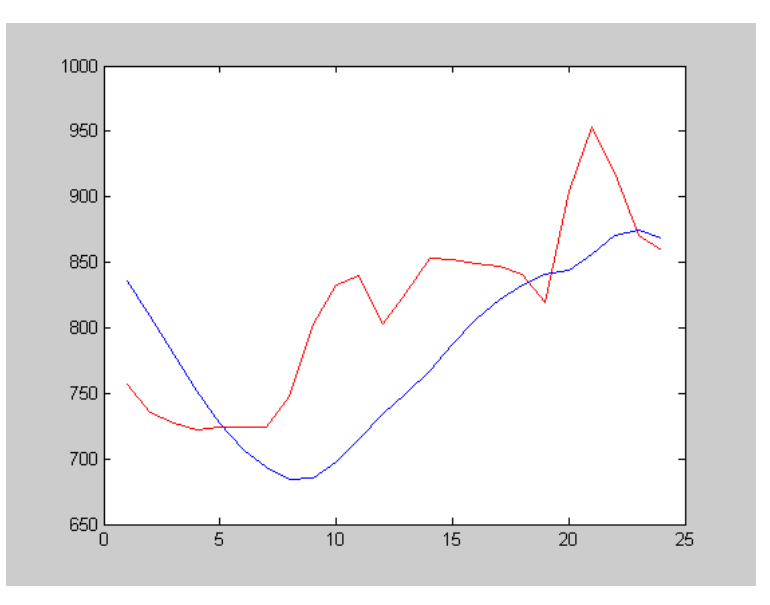

Figura 5.6d – Previsão do Quarto Dia : 02/07/2001 (Segunda-Feira)

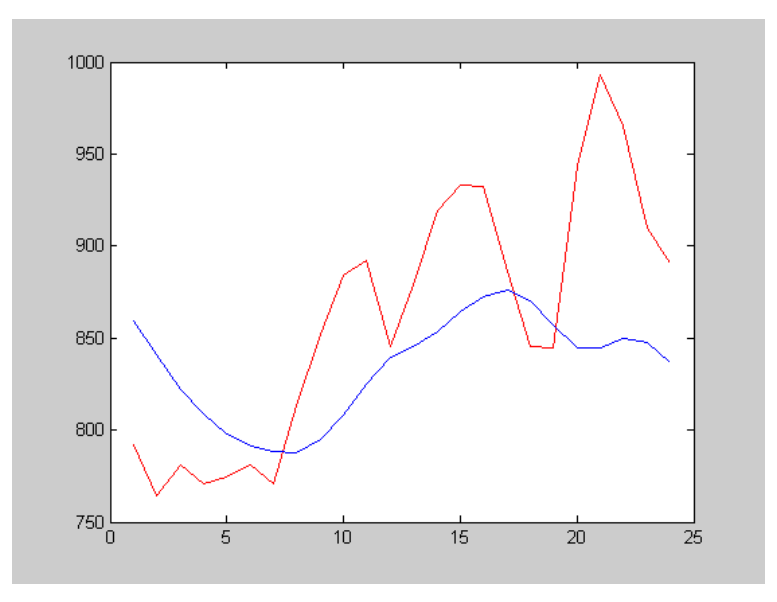

Figura 5.6e – Previsão do Quinto Dia : 03/07/2001 (Terça-Feira)

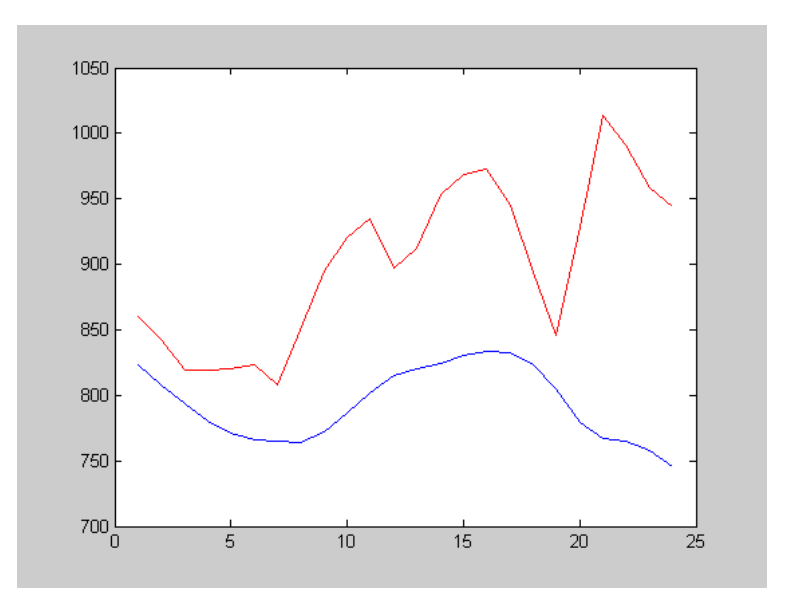

Figura 5.6f – Previsão do Sexto : 04/07/2001 (Quarta-Feira)

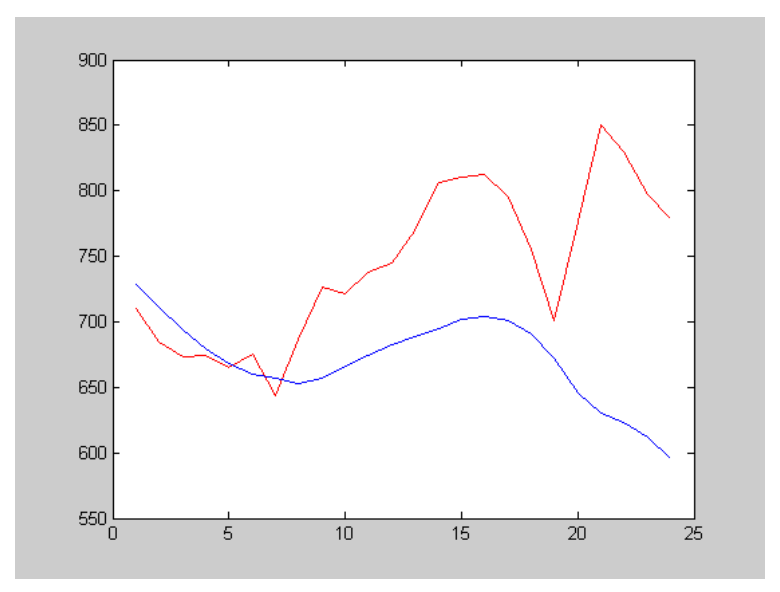

Figura 5.6g – Previsão do Sétimo : 05/07/2001 (Quinta-Feira)

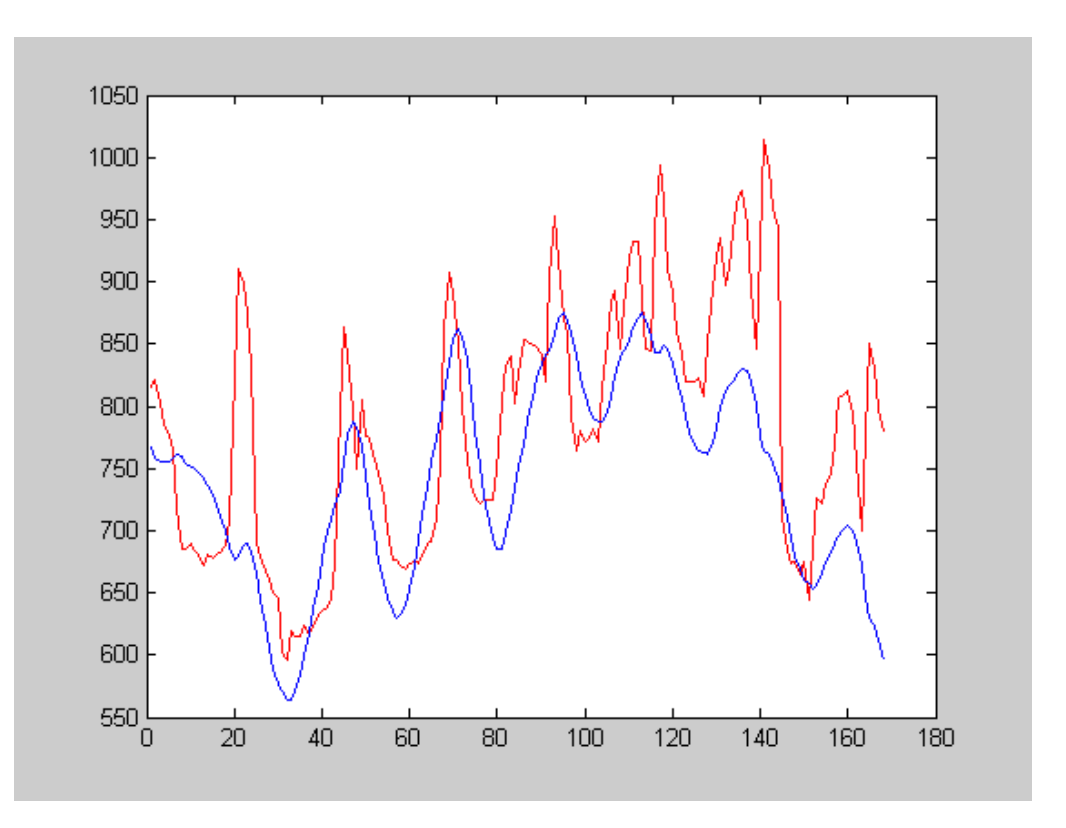

Figura 5.7 – Gráfico de Previsão da Serie Offsample

## **5.3 Modelagem via Holt-Winters com Múltiplos Ciclos**

Com base nas analises gráficas feitas para a serie em questão, no item 5.1 do presente capítulo, foi notada a existência de comportamentos cíclicos diários e semanais na mesma. Por esta razão, iremos então, utilizar a extensão do modelo de Holt-Winters, o modelo de Holt-Winters para múltiplos ciclos (Taylor, 2002[27]) para modelá-la.

Na aplicação para a serie de carga horária de energia elétrica da ESCELSA, iremos determinar somente dois ciclos, o diário e o semanal, sendo os mesmos especificados como  $L_1$  e  $L_2$ , respectivamente. Em outras palavras,  $L_1$  terá 24 fatores de amortecimento, cada um correspondendo a cada uma das 24 horas do dia, e L<sub>2</sub> terá 168 fatores de amortecimento, cada um correspondendo a cada uma das 168 horas de uma semana.

Os parâmetros iniciais serão calculados seguindo os procedimentos descritos no item 4.2, do capítulo 4, tendo como base a metodologia proposta por Taylor (Taylor, 2002[27]). Abaixo seguem os parâmetros iniciais encontrados.

Nível Inicial

 $\hat{b}_1(0) = 1002.3$ 

### Tendência Inicial

 $\hat{b}_2(0) = -1.8121$ 

Os fatores de amortecimento iniciais dos ciclos diários e semanais, encontram-se dispostos nas tabelas 5.3 e 5.4, respectivamente. É necessário ser dito que os fatores foram padronizados, de maneira que a soma dos mesmos seja igual ao valor de  $L_1$  e  $L_2$ .

| Hora           | Fatores  | Hora | Fatores  |
|----------------|----------|------|----------|
|                | do Ciclo |      | do Ciclo |
|                | Diário   |      | Diário   |
| 1              | 0.9930   | 13   | 0.9830   |
| $\overline{2}$ | 0.9571   | 14   | 1.0167   |
| 3              | 0.9463   | 15   | 1.0248   |
| $\overline{4}$ | 0.9353   | 16   | 1.0251   |
| 5              | 0.9279   | 17   | 0.9994   |
| 6              | 0.9255   | 18   | 0.9709   |
| 7              | 0.8902   | 19   | 0.9603   |
| 8              | 0.9184   | 20   | 1.1080   |
| 9              | 0.9696   | 21   | 1.2005   |
| 10             | 0.9857   | 22   | 1.1617   |
| 11             | 0.9937   | 23   | 1.0944   |
| 12             | 0.9635   | 24   | 1.0491   |

Tabela 5.3 - Fatores Iniciais do Ciclo Diário

Tabela 5.4 - Fatores Iniciais do Ciclo Semanal

| Hora           | <b>Fatores</b> | Hora | <b>Fatores</b> | Hora | <b>Fatores</b> | Hora | <b>Fatores</b> |
|----------------|----------------|------|----------------|------|----------------|------|----------------|
|                | do Ciclo       |      | do Ciclo       |      | do Ciclo       |      | do Ciclo       |
|                | Semanal        |      | Semanal        |      | Semanal        |      | Semanal        |
| 1              | 0.9469         | 43   | 1.0770         | 85   | 1.1432         | 127  | 1.0094         |
| $\overline{2}$ | 0.9594         | 44   | 1.0413         | 86   | 1.1240         | 128  | 0.9728         |
| $\overline{3}$ | 0.9760         | 45   | 1.0234         | 87   | 1.1209         | 129  | 0.9739         |
| 4              | 0.9589         | 46   | 1.0272         | 88   | 1.1281         | 130  | 0.9950         |
| 5              | 0.9568         | 47   | 1.0513         | 89   | 1.1674         | 131  | 1.0132         |
| 6              | 0.9617         | 48   | 1.0369         | 90   | 1.1300         | 132  | 1.0127         |
| $\overline{7}$ | 0.9466         | 49   | 1.0187         | 91   | 1.0752         | 133  | 0.9955         |
| 8              | 0.8880         | 50   | 1.0253         | 92   | 1.0557         | 134  | 0.9768         |
| 9              | 0.8442         | 51   | 1.0435         | 93   | 1.0300         | 135  | 0.9902         |
| 10             | 0.8245         | 52   | 1.0316         | 94   | 1.0359         | 136  | 0.9975         |
| 11             | 0.8245         | 53   | 1.0287         | 95   | 1.0278         | 137  | 0.9902         |
| 12             | 0.8307         | 54   | 1.0426         | 96   | 1.0491         | 138  | 0.9897         |
| 13             | 0.8348         | 55   | 1.0652         | 97   | 1.0347         | 139  | 0.9939         |
| 14             | 0.8309         | 56   | 1.0928         | 98   | 1.0306         | 140  | 0.9698         |
| 15             | 0.8428         | 57   | 1.1174         | 99   | 1.0667         | 141  | 0.9231         |
| 16             | 0.8650         | 58   | 1.1193         | 100  | 1.0648         | 142  | 0.8985         |
| 17             | 0.8807         | 59   | 1.1312         | 101  | 1.0647         | 143  | 0.9072         |
| 18             | 0.9014         | 60   | 1.1147         | 102  | 1.0641         | 144  | 0.8967         |
| 19             | 0.9614         | 61   | 1.1485         | 103  | 1.0701         | 145  | 0.8786         |
| 20             | 0.9865         | 62   | 1.1599         | 104  | 1.0631         | 146  | 0.8740         |
| 21             | 0.9722         | 63   | 1.1552         | 105  | 1.0521         | 147  | 0.8877         |
| 22             | 0.9897         | 64   | 1.1717         | 106  | 1.0127         | 148  | 0.9091         |
| 23             | 0.9755         | 65   | 1.1791         | 107  | 0.9961         | 149  | 0.9126         |

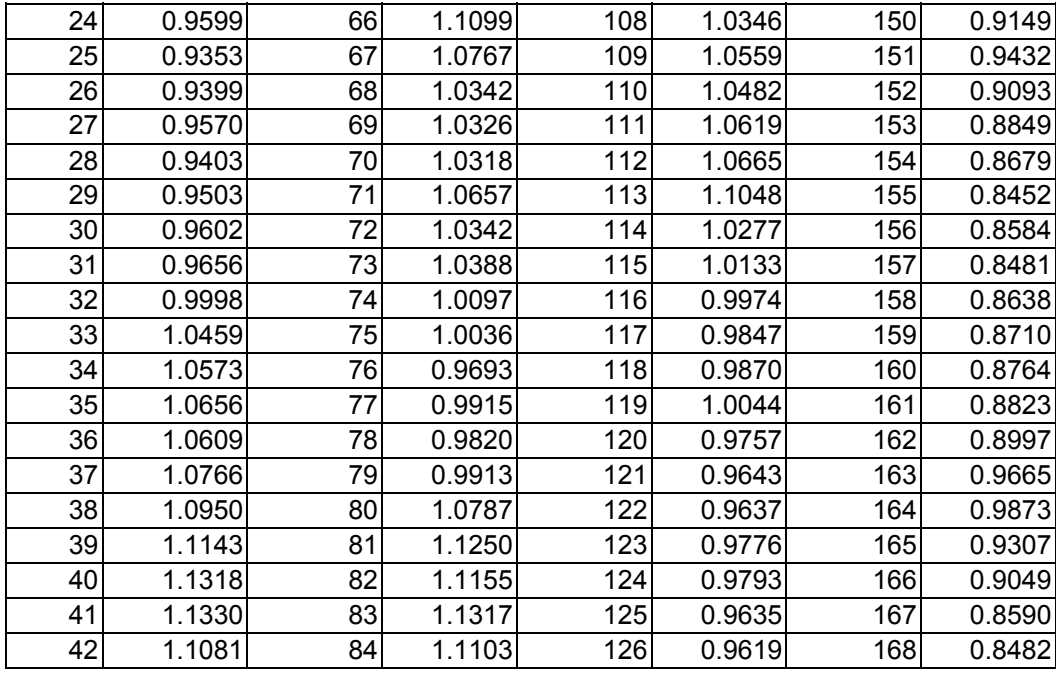

As constantes de amortecimento, á, ã, âe ä foram estimadas seguindo um procedimento de otimização, onde o objetivo era a busca da combinação dos hiperparâmetros que minimize a soma do quadrado dos erros. As constantes de amortecimento estimadas foram as seguintes : 0.92 para a constante de nível, 0.00 para a constante de tendência, e 1.00 para as constantes de ciclo diário e semanal.

Podemos então. com base nas informações descritas nos parágrafos anteriores. escrever as equações dos parâmetros do modelo. e a equação de previsão do mesmo.

Nível : 
$$
\hat{b}_1(T) = 0.92(x_T/\hat{c}_{1h_1(T)}(T-1)\hat{c}_{2h_2(T)}(T-1)) + (1-0.92)(\hat{b}_1(T-1) + \hat{b}_2(T-1))
$$
 (5.1)

Tendência : 
$$
\hat{b}_2(T) = 0.00(\hat{b}_1(T) - \hat{b}_1(T-1)) + \hat{b}_2(T-1)
$$
 (5.2)

$$
\text{Cielo 1}: \hat{\mathbf{c}}_{1\mathbf{h}_1(T)}(T) = 1.00 \big( \mathbf{x}_T / \hat{\mathbf{b}}_1(T) \hat{\mathbf{c}}_{2\mathbf{h}_2(T)}(T-1) \big) + (1 - 1.00) \hat{\mathbf{c}}_{1\mathbf{h}_1(T)}(T-1) \tag{5.3}
$$

$$
\text{Cielo 2}: \hat{c}_{2h_2(T)}(T) = 1.00 \left( x_T / \hat{b}_1(T) \hat{c}_{1h_1(T)}(T-1) \right) + (1 - 1.00) \hat{c}_{2h_2(T)}(T-1) \tag{5.4}
$$

Os resultados gráficos são apresentados no item a seguir.

# **Resultados Gráficos do Modelo Holt-Winters com Múltiplos Ciclos**

---- valor da serie ------ valor previsto

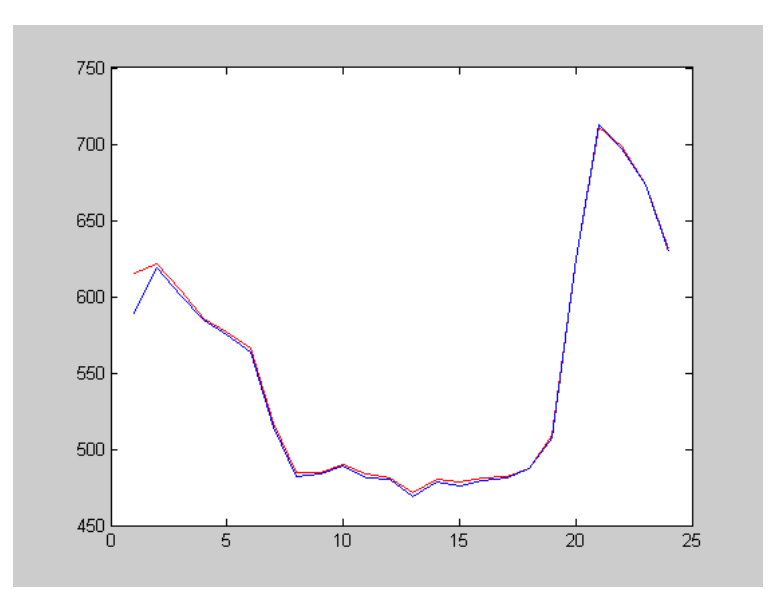

Figura 5.8a – Previsão do Primeiro Dia : 29/06/2001 (Sexta-Feira)

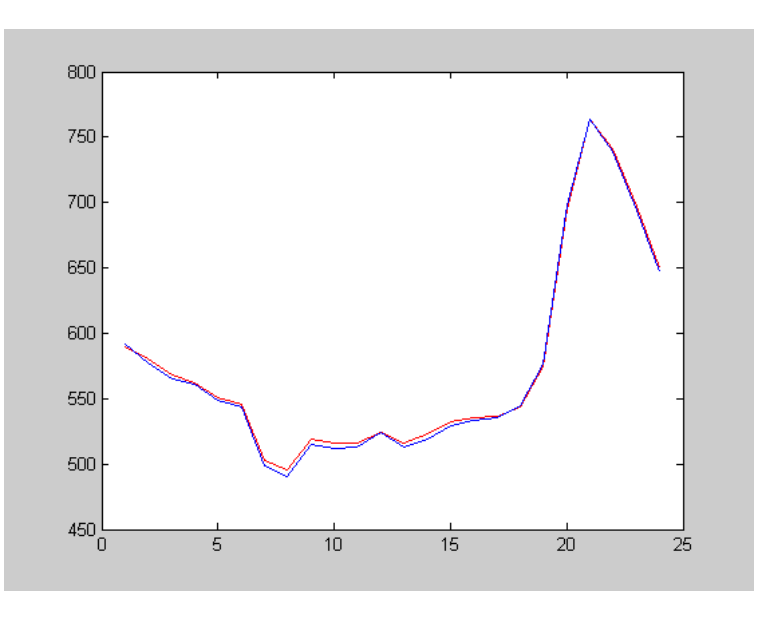

Figura 5.8b – Previsão do Segundo Dia : 30/06/2001 (Sábado)

## **5.3.1**

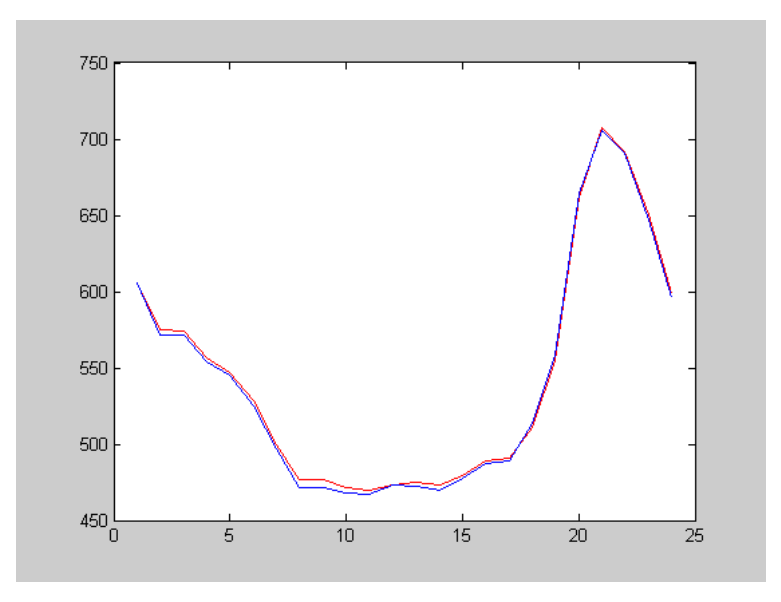

Figura 5.8c – Previsão do Terceiro Dia : 01/07/2001 (Domingo)

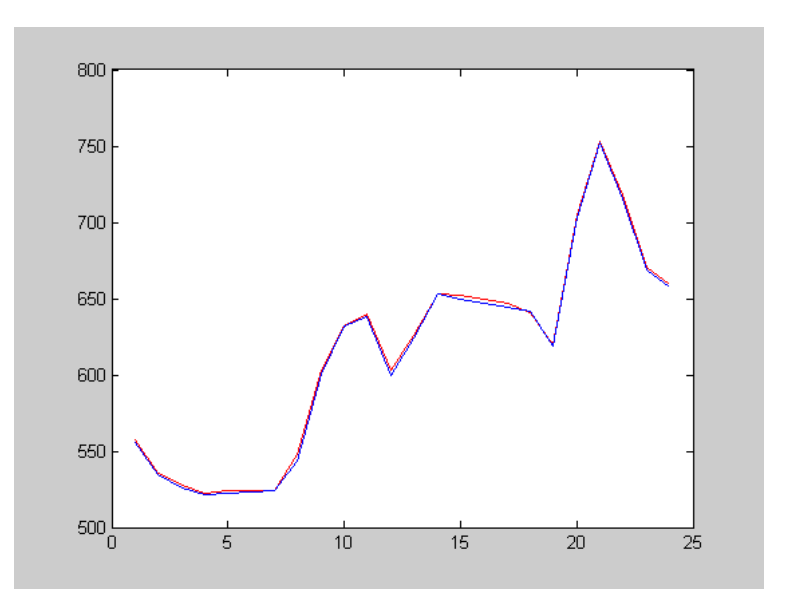

Figura 5.8d – Previsão do Quarto Dia : 02/07/2001 (Segunda-Feira)

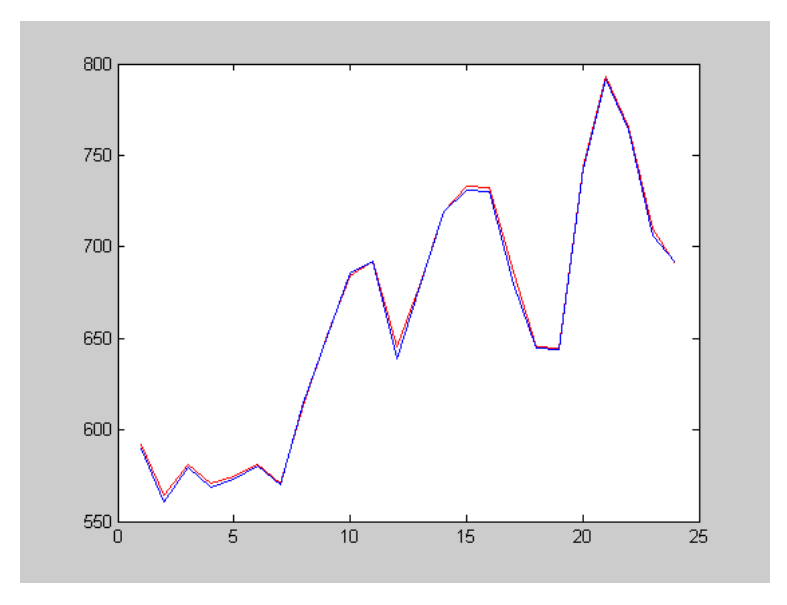

Figura 5.8e – Previsão do Quinto Dia : 03/07/2001 (Terça-Feira)

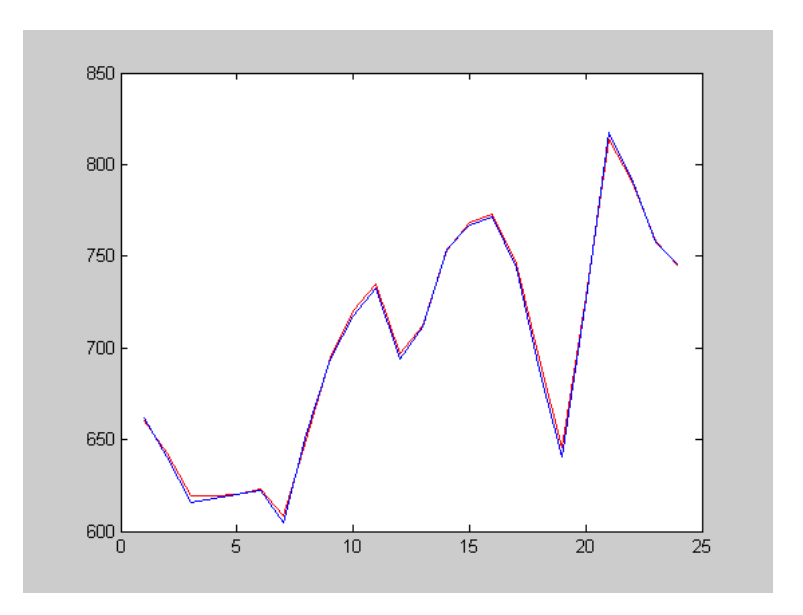

Figura 5.8f – Previsão do Sexto : 04/07/2001 (Quarta-Feira)

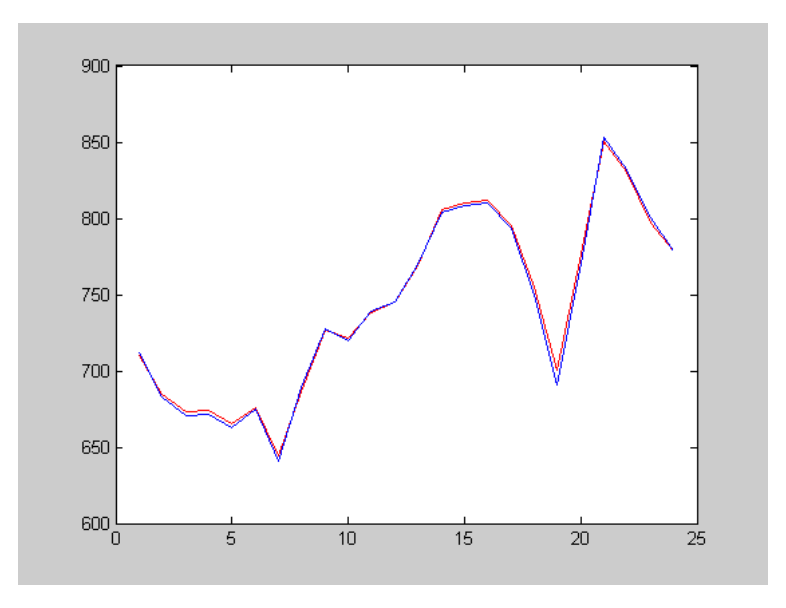

Figura 5.8g – Previsão do Sétimo : 05/07/2001 (Quinta-Feira)

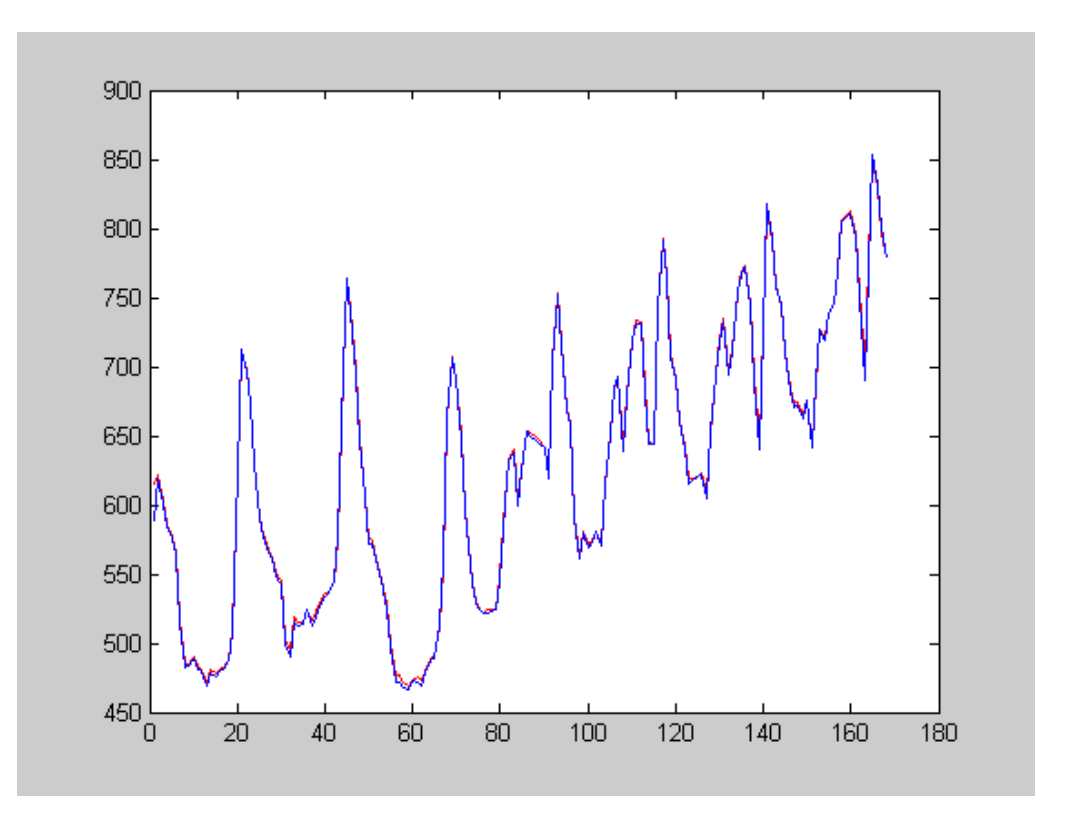

Figura 5.9 – Gráfico de Previsão da Serie Offsample

# **Comparação dos Erros de Previsão**

Os erros de previsão foram calculados. e encontram-se dispostos na tabela 5.5. que segue. Foi utilizado o erro percentual absoluto médio como forma de comparar os dois métodos de previsão. permitindo que optemos pelo método que apresente os melhores resultados para uma serie temporal.

101

O erro percentual absoluto médio (MAPE). é calculado da seguinte forma :

$$
MAPE = \frac{1}{N - K} \sum_{t=k}^{N-1} \frac{\left| e_{T}(l) \right|}{x_{T}(l)} 100
$$
\n(5.5)

O período escolhido para previsão foi a semana de 29 de junho a 5 de julho. Os dois modelos realizaram previsões horárias de carga elétrica (24-passos-à-frente).

Tabela 5.5 – Erros Percentuais Absolutos Médios (MAPE)

| Dia     | Erro dePrevisão<br>Amortecimento<br>Direto - Via<br><b>Analise</b><br><b>Espectral</b> | Erro dePrevisão<br>Amortecimento<br>Direto - Via Picos<br>nos Períodos 24 e<br>168 | Erro de Previsão<br><b>Holt-Winters</b><br><b>Múltiplos Ciclos</b> |
|---------|----------------------------------------------------------------------------------------|------------------------------------------------------------------------------------|--------------------------------------------------------------------|
| 29/6/01 | 5.9850                                                                                 | 8.8579                                                                             | 0.5008                                                             |
| 30/6/01 | 8.1237                                                                                 | 6.2041                                                                             | 0.4308                                                             |
| 1/7/01  | 8.8174                                                                                 | 5.8798                                                                             | 0.5139                                                             |
| 2/7/01  | 5.5085                                                                                 | 6.8263                                                                             | 0.2620                                                             |
| 3/7/01  | 8.1710                                                                                 | 5.9570                                                                             | 0.2677                                                             |
| 4/7/01  | 18.0705                                                                                | 11.5979                                                                            | 0.2915                                                             |
| 5/7/01  | 36.7595                                                                                | 10.1772                                                                            | 0.3315                                                             |
| Total   |                                                                                        | 8.1004                                                                             | 0.3714                                                             |

102